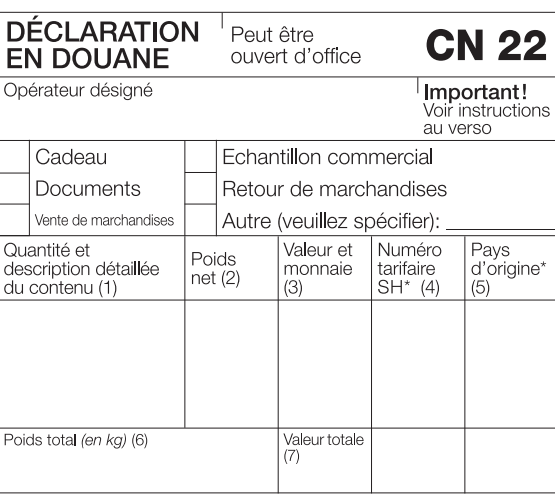

Je, soussigné dont le nom et l'adresse figurent sur l'envoi, certifie<br>que les renseignements donnés dans la présente déclaration sont exacts et que cet envoi ne contient aucun objet dangereux ou<br>interdit par la législation ou la réglementation postale ou douanière Date et signature de l'expéditeur (8)

## Instructions

«Pour accélérer le dédouanement, vous devez remplir tous les champs applicables de cette formule en anglais, en français ou dans une langue admise par le pays de destination. Si la valeur des contenus est supérieure à 300 DTS, vous devez utiliser une formule CN 23. Vous devez indiquer le nom et l'adresse complète de l'expéditeur sur le dessus de l'envoi.

Pour les envois commerciaux, nous vous recommandons de remplir les champs marqués d'un astérisque (\*), et d'attacher la facture à l'extérieur de l'envoi, pour aider la douane à traiter les envois.

Indiquer un motif pour l'exportation. («Cadeau» n'est pas un motif acceptable pour les exportations d'envois commerciaux).

(1) Veuillez fournir une description détaillée (les descriptions génériques, telles que «vêtements» ne sont pas acceptables), préciser la quantité ainsi que l'unité de mesure Utilisée (p. ex. «2 chemises homme en coton»).

(2), (3) Veuillez mentionner le poids et la valeur avec la monnaie de chaque objet, p. ex. CHF pour francs suisses.

(4\*) Le numéro tarifaire du SH (à six chiffres) doit être basé sur le Système harmonisé de désignation et de codification des marchandises élaboré par l'Organisation mondiale des douanes.

(5\*) Le terme «pays d'origine» désigne le pays de provenance des marchandises, p. ex. le pays de production, de fabrication ou d'assemblage.

(6), (7) Veuillez fournir le poids total et la valeur intégrale de l'envoi.

(8) Votre signature et la date confirment votre responsabilité àl'égard de l'envoi.